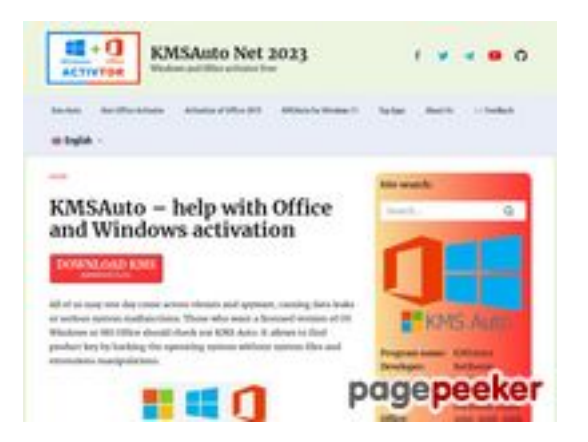

## **Webside score kms-auto.org**

Genereret Januar 12 2023 23:08 PM

**Scoren er 56/100**

#### **SEO Indhold**

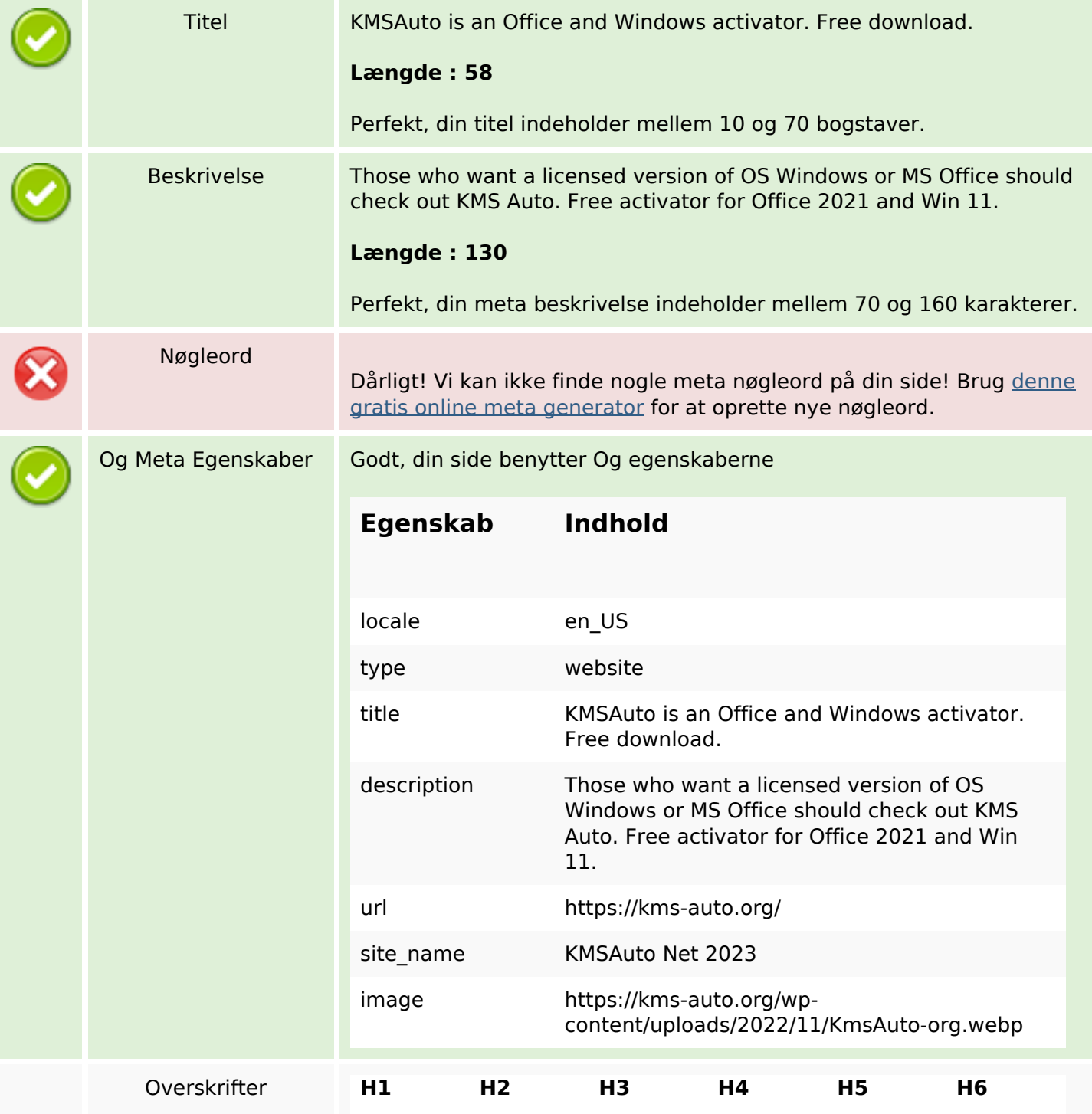

### **SEO Indhold**

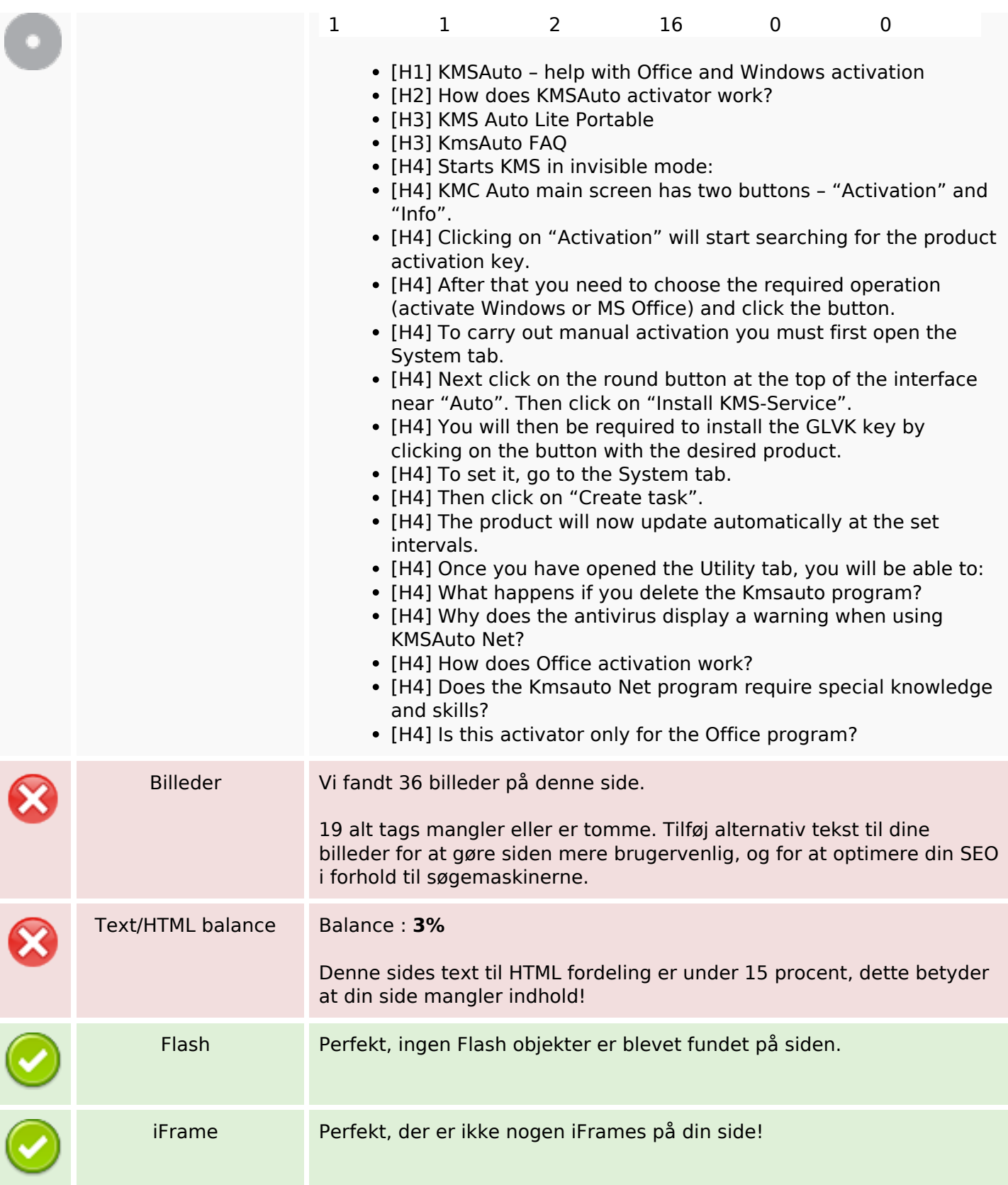

## **SEO Links**

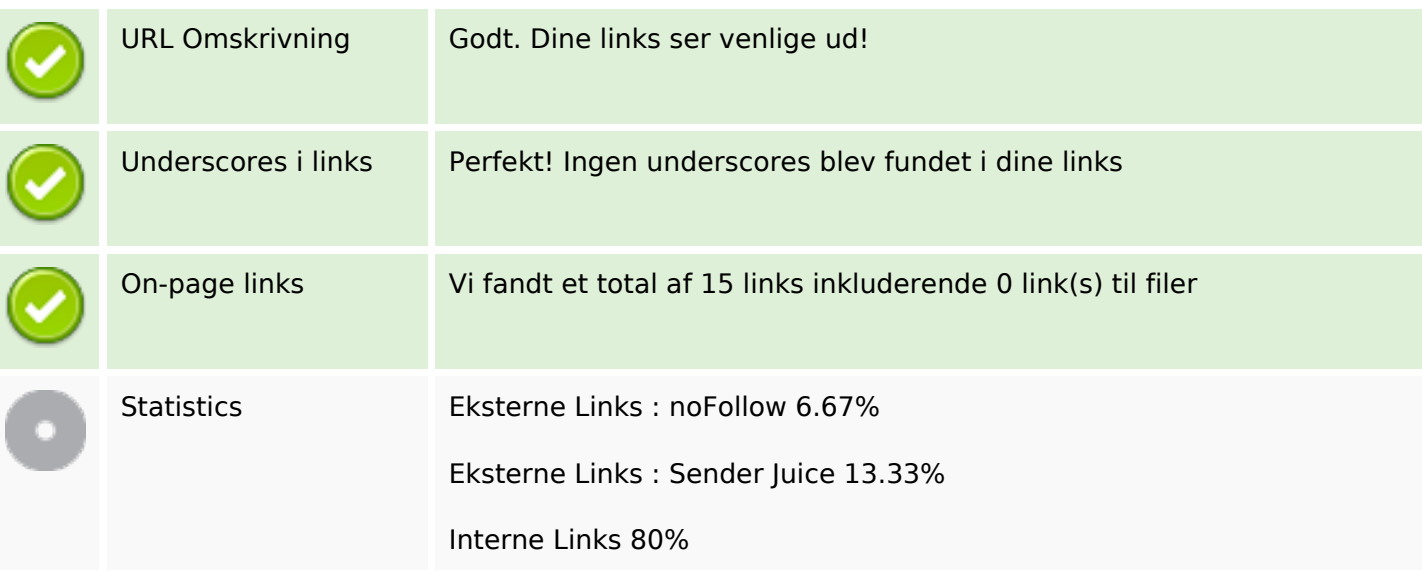

# **On-page links**

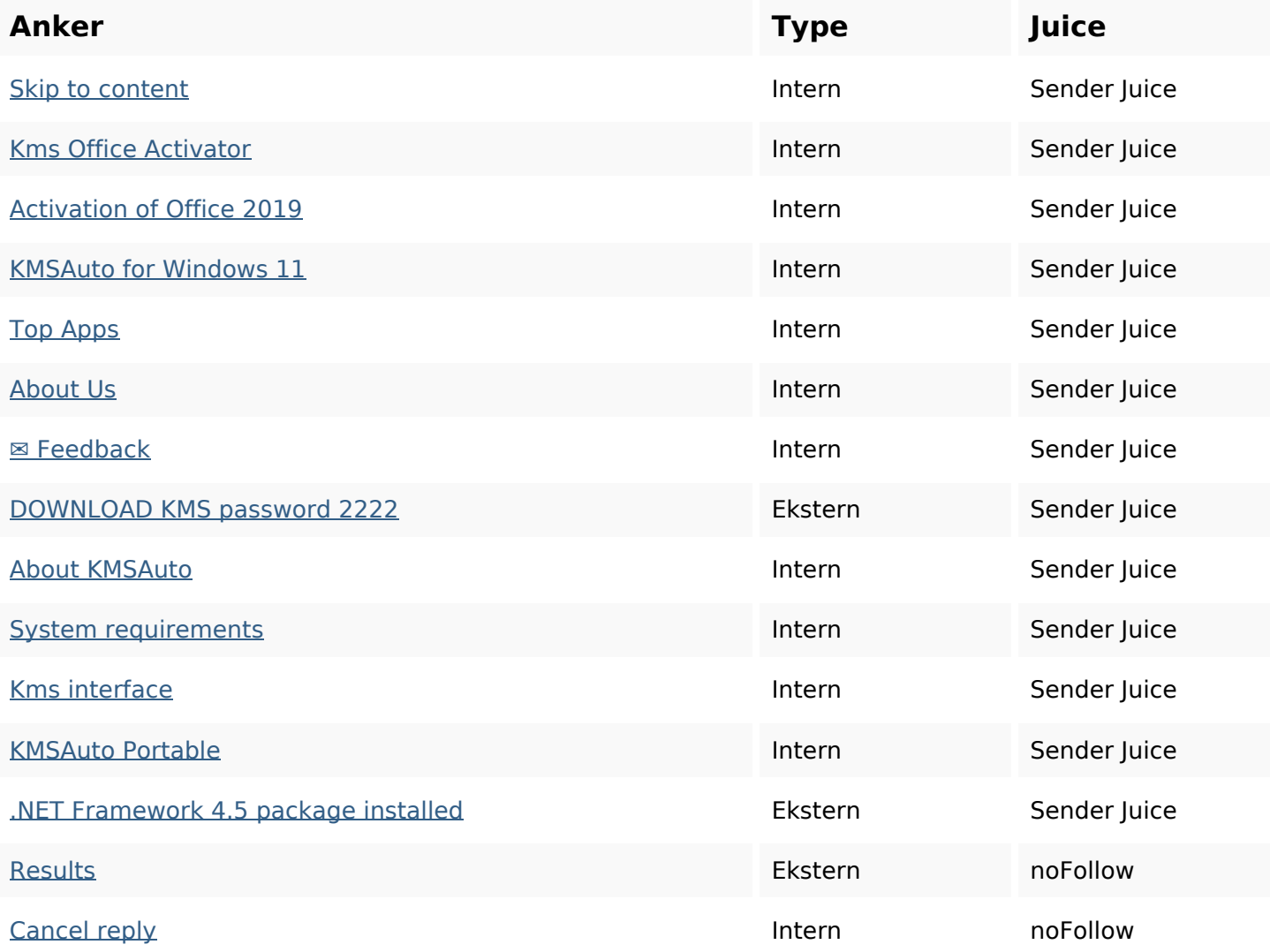

## **SEO Nøgleord**

Nøgleords cloud

activation program windows kmsauto kms net reply activator comment office

#### **Nøgleords balance**

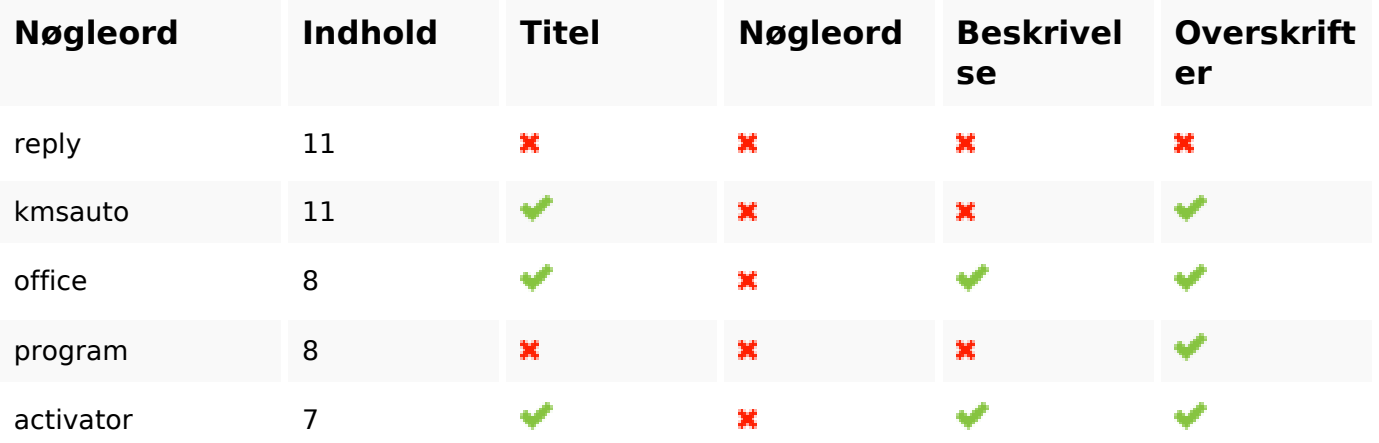

#### **Brugervenlighed**

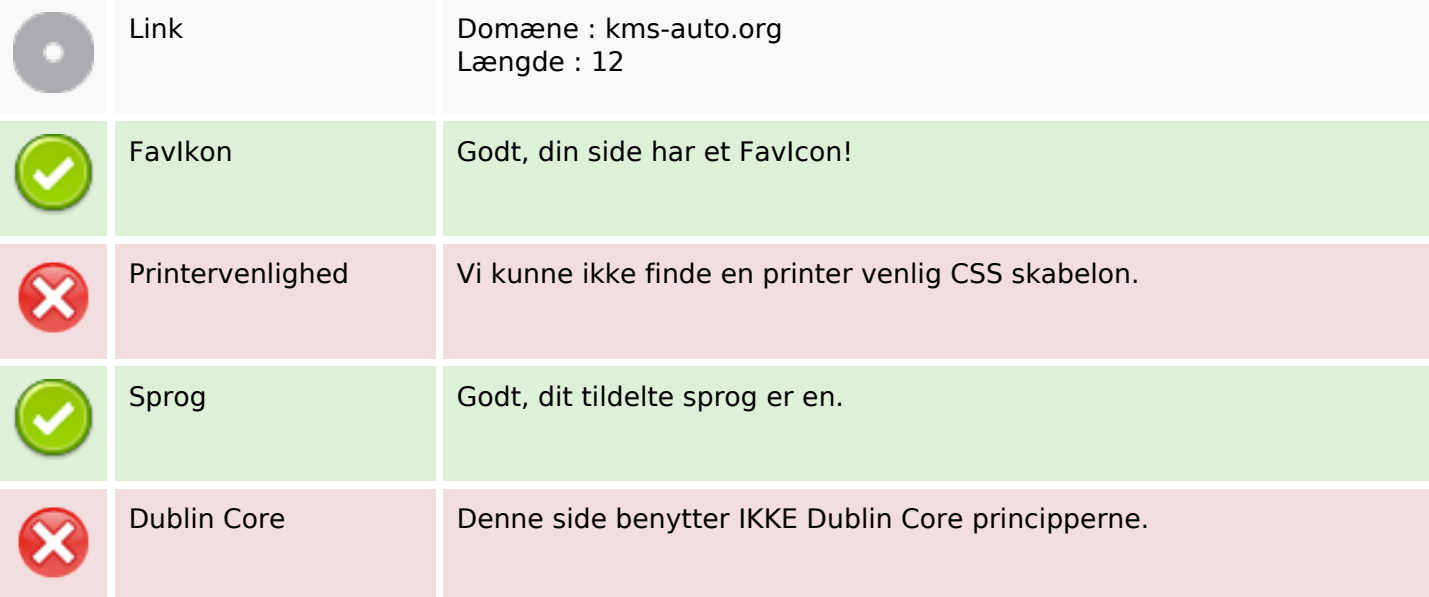

#### **Dokument**

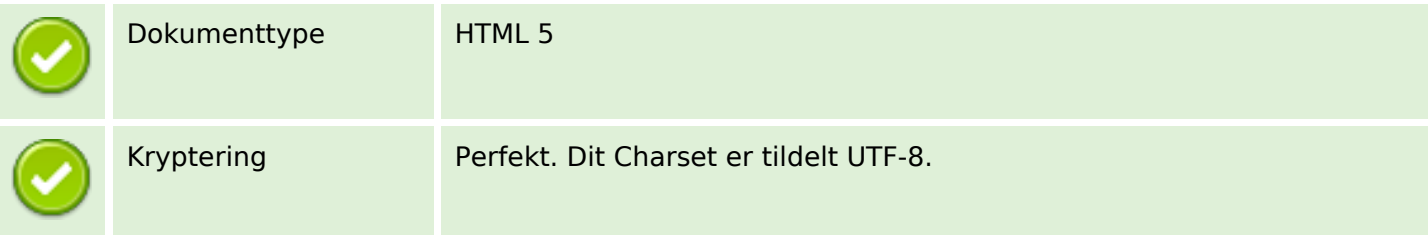

### **Dokument**

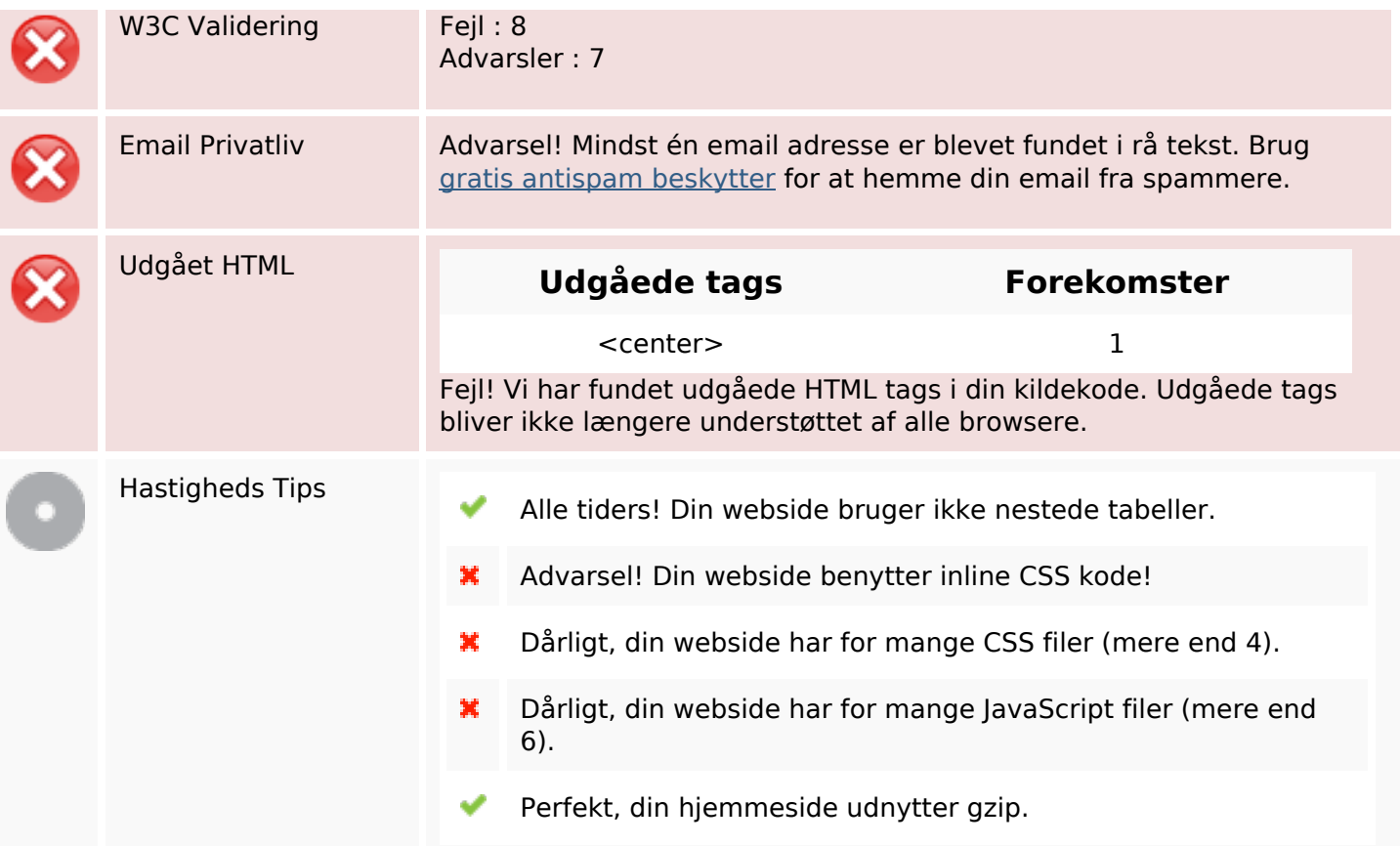

#### **Mobil**

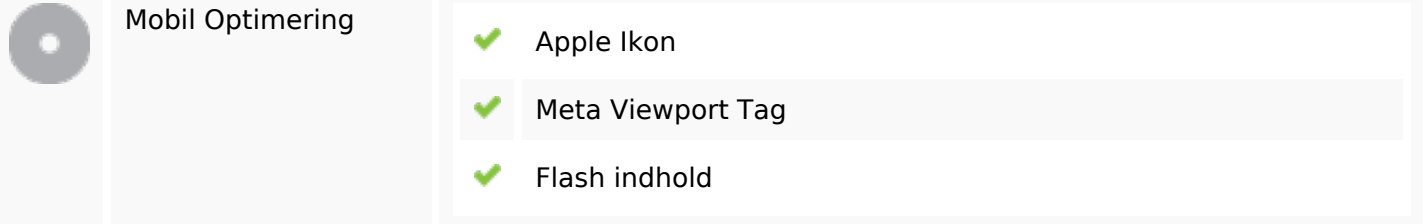

## **Optimering**

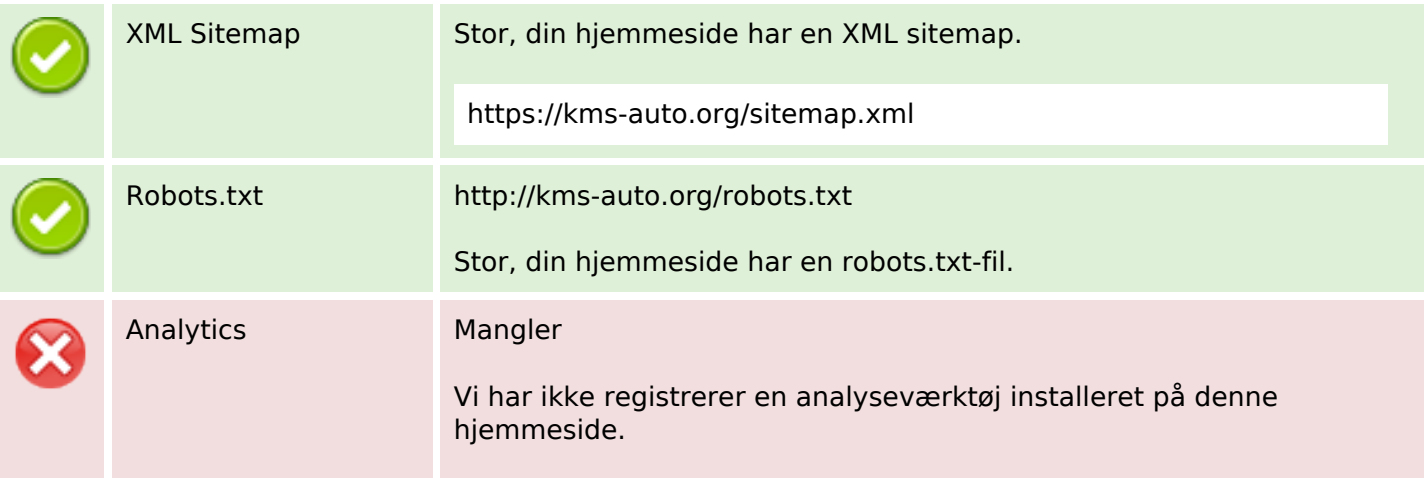

## **Optimering**

Web analytics kan du måle besøgendes aktivitet på dit websted. Du bør have mindst én analyseværktøj installeret, men det kan også være godt at installere et sekund for at krydstjekke data.